## **First Grade Technology Skills Checklist**

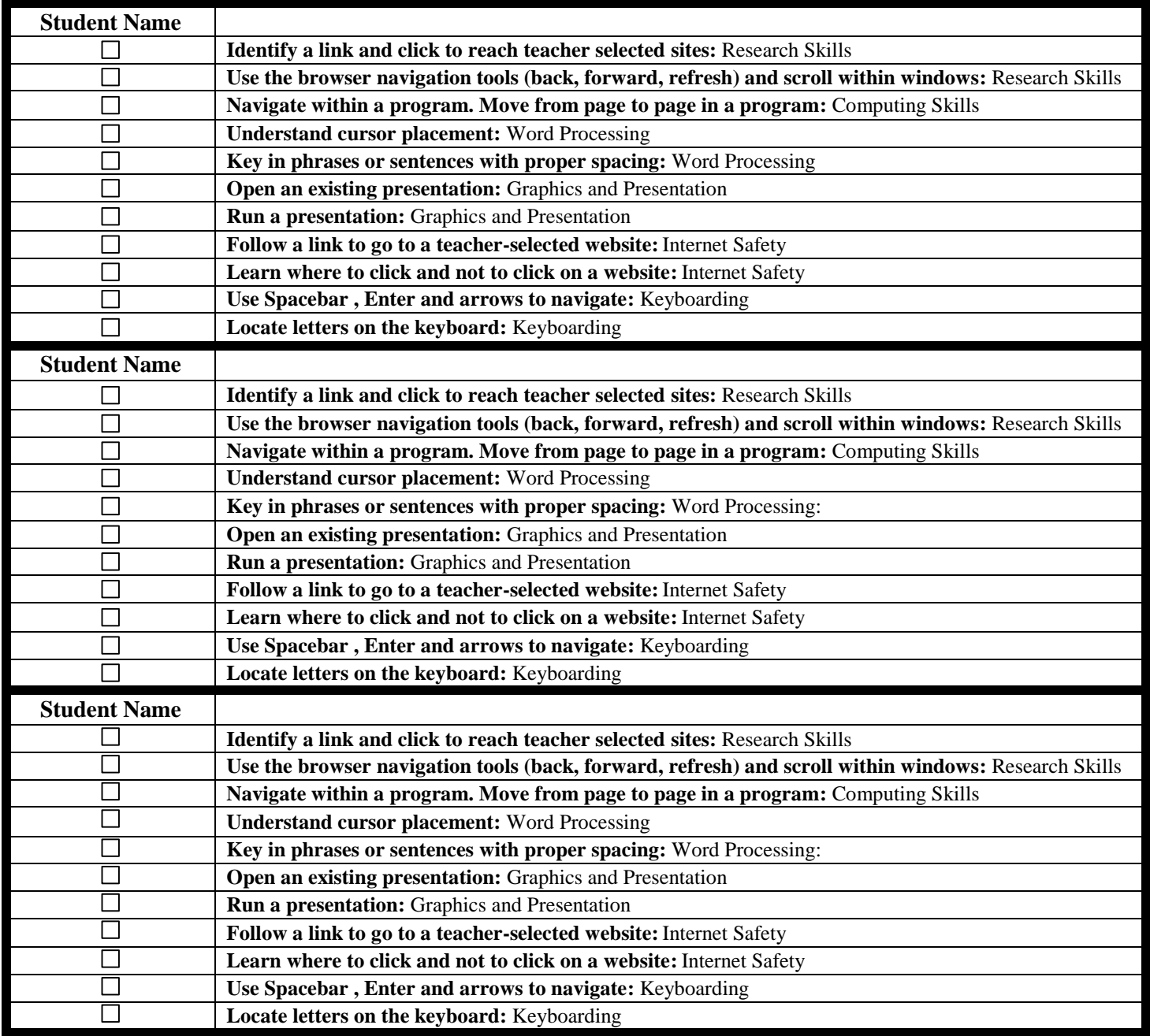